### Les variables dimensionnées - Les tableaux

# Pourquoi les tableaux ?

Exemple

…

}

- on souhaite calculer la moyenne de tous les étudiants d'une classe tout en sauvegardant les notes en mémoire.
- Comment faire?
	- 1ère solution : Déclarer autant de variables qu'il y a d'étudiants
		- Exemple pour 120 étudiants !

```
int main(void)
{
```

```
float note1,note2,…,note120 ; 
/* 120 variables ! */
```
**Conclusion : La solution proposée n'est pas performante** 

# Pourquoi les tableaux ?

- **Idée** 
	- Il faudrait pouvoir stocker dans une seule variable plusieurs valeurs du même type !
	- **C'est le rôle des tableaux**
- **Syntaxe de la déclaration** 
	- **type** Nom\_Tableau[nombre de valeurs];

#### Exemple

…

**int** MonTab[10];

…

 Tableau MonTab de type **int** permettant de stocker 10 valeurs de type **int**.

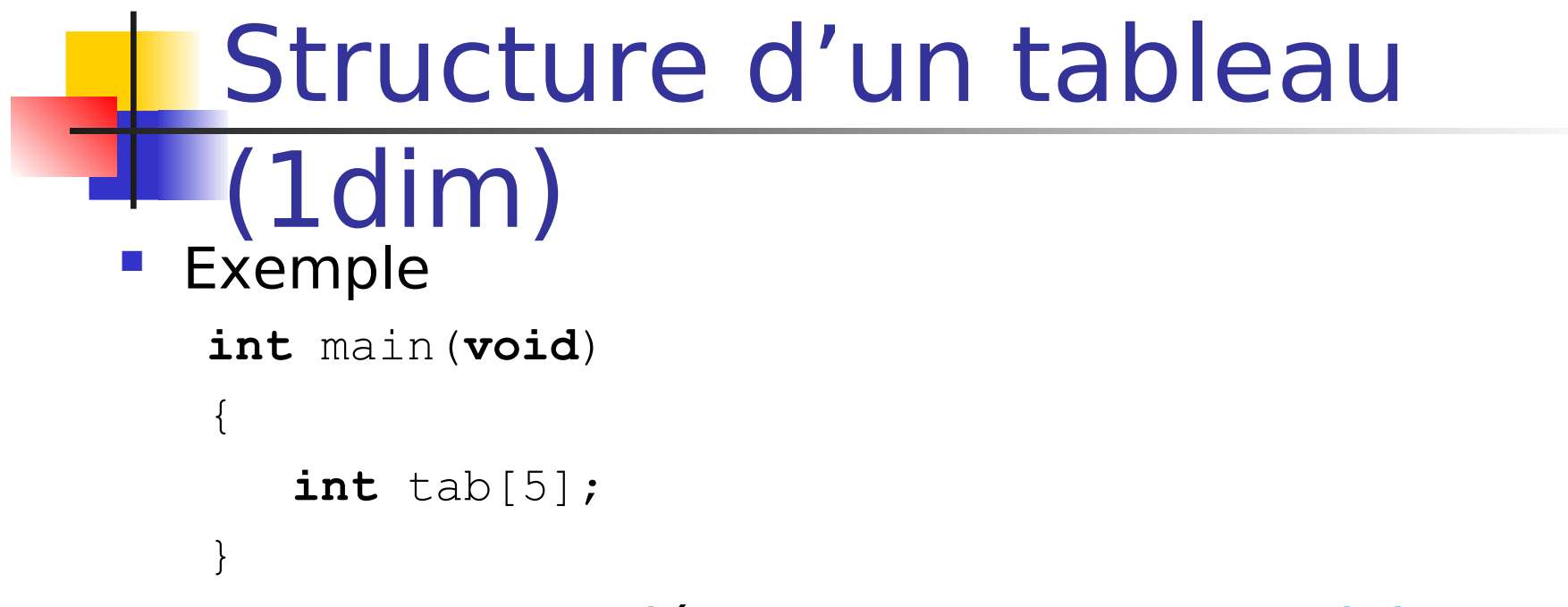

- **Le programme déclare un tableau de 5 éléments** de type **int**
- **Chaque élément du tableau est repéré par un indice**
- **Par définition, le premier élément est nommé tab [0]**

tab [0] tab [1] tab [2] tab [3] tab [4]

### Accès à un élément du tableau

- **Chaque élément du tableau peut contenir une valeur**.
- **Pour accéder à un élément du tableau**, il suffit de fournir le nom de cet élément
- Exemple

…

}

```
int main(void)
{
   short tab[5];
   tab[0] = 3;tab[1]=14;
```
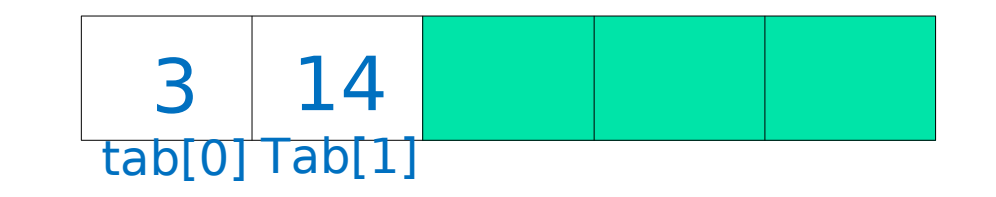

### Initialisation

Lors de la déclaration du tableau

- **int** tab[10] = { 1, 2, 5, 6, 3, 9, 124, 3, 6, 9 };
	- tous les éléments sont initialisés
- **int** tab[] = { 1, 2, 5, 6, 3, 9, 124, 3, 6, 9 }; tous les éléments sont initialisés
	- **•** le compilateur comprend que la dimension du tableau est 10
- **int** tableau $[10] = \{1, 2\}$ ;
	- **Seuls les 2 premiers éléments du tableau sont initialisés**
- **lint** tableau $[10] = \{0\}$ ;
	- Tous les éléments du tableau sont initialisés à 0
- Par affectation d'une valeur à chacun de ses éléments
	- $\blacksquare$  tab[0] = 1;
	- $\bullet$  tab[1] = 2;
	- tab $[2] = 5$ ;
	- etc

# Exemple 1

}

```
int main(void)
\Bigl\{float TabNotes [4] = \{12, 9, 15, 17\};
     float moyenne;
    moyenne = (TabNotes[0] + TabNotes[1] + TabNotes[2] + TabNotes[3])/4;
```
### Initialisation

### **Attention!**

### float tab[]; est impossible

 Le compilateur ne peut pas déterminer seul la dimension du tableau.

# Les chaînes de caractères

- **Une chaîne de caractères n'est rien d'autre qu'un tableau de caractère** se terminant par le caractère de code ASCII 0 (NULL = '\0')
- On peut accéder à un caractère particulier de la chaîne de la même manière que pour les tableaux
- Initialisation d'une chaîne de caractères
	- **char** message[6]= {'s','a','l','u','t','\0'};
	- $\blacksquare$  char message[] = {'s','a','l','u','t','\0'};

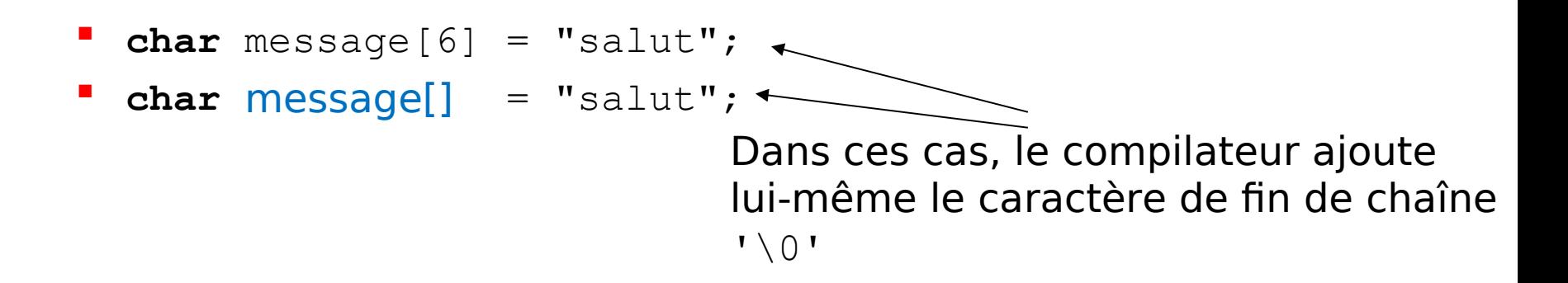

### Exemple 2 version 1

**int** main(**void**)

 $\{$ 

}

**char** message[6] = {'s','a','l','u','t','\0'};

- $message[0] = message[0] 0x20;$
- $message[1] = message[1] 0x20;$
- $message[2] = message[2] 0x20;$
- $message[3] = message[3] 0x20;$
- $message[4] = message[4] 0x20;$

# Exemple 2 version 2

**int** main(**void**)

{

}

**char** message[]= "salut";

 $message[0] = message[0] - 0x20;$ 

- $message[1] = message[1] 0x20;$
- $message[2] = message[2] 0x20;$
- $message[3] = message[3] 0x20;$
- $message[4] = message[4] 0x20;$

## Exemple 2 version 3

```
int main(void)
{
  int i;
  char message[ ]="salut";
  message[i] = message[i] - 0x20;message[i] = message[i] - 0x20;message[i] = message[i] - 0x20;message[i] = message[i] - 0x20;message[i] = message[i] - 0x20;}
  i = 0;i++;i++;i++;
  i++;
```
### Les instructions de contrôle - boucles déterministes

### L'instruction for

**Syntaxe:**

}

 $\{$ **for**(expr1; expr2; expr3) Principe

bloc d'instructions;

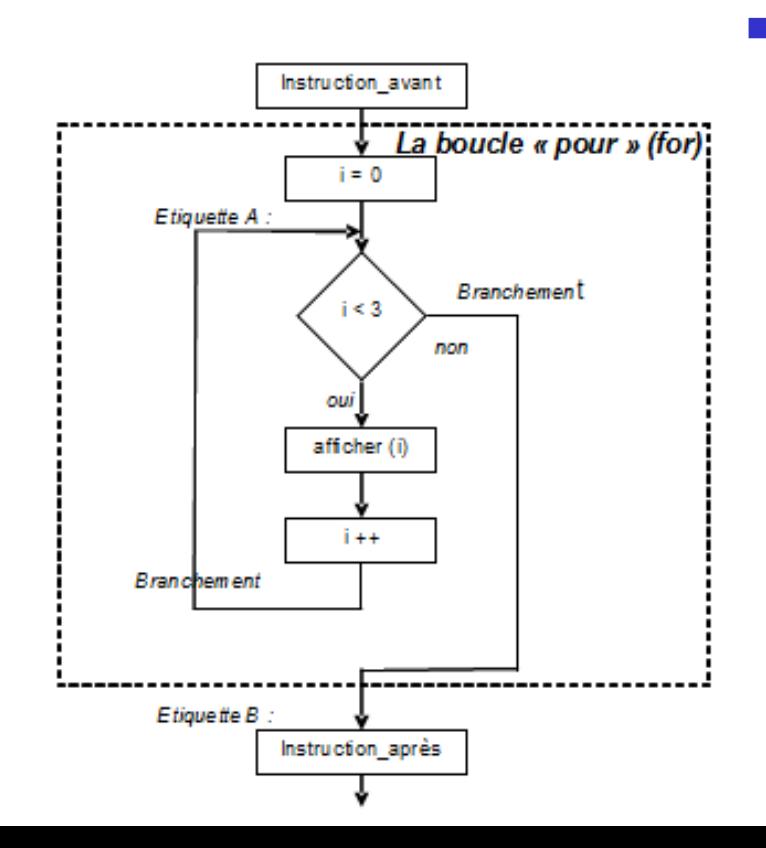

fonction d'un nombre d'itérations Exécuter le bloc d'instructions en

#### **Fonctionnement**

- Evaluation de l'expression1
- **Exaluation de l'expression2** 
	- **Si expression2 est VRAI alors** 
		- **Exécution des instructions du bloc**
		- **Evaluation de l'expression 3**
	- **Si expression2 est FAUX alors** 
		- **sortir** de la boucle

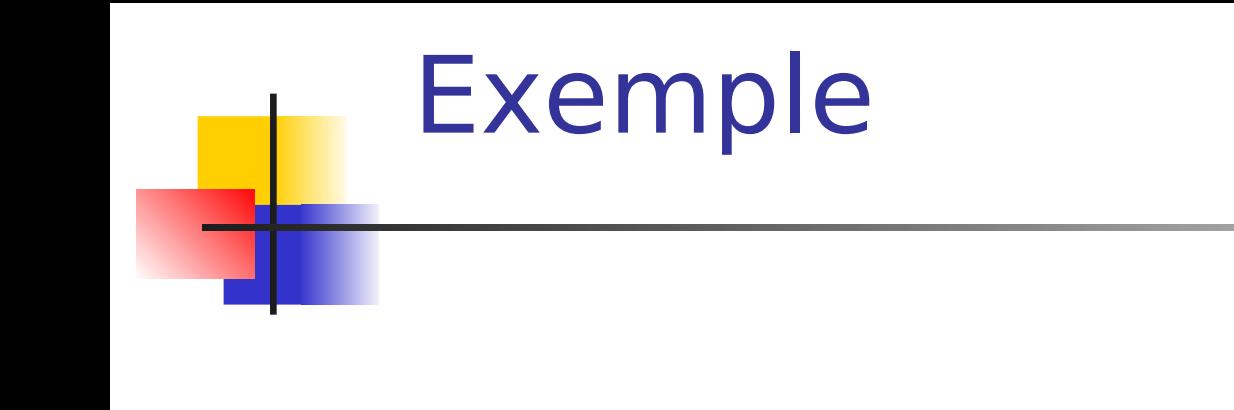

```
int main(void)
```
{

```
char message[6] = {'s','a','l','u','t','\0'};
 int i;
  for(i=0; i\le 5; i++) Pas de point virgule
  {
     message[i]=message[i]-0x20;
  }
}
                                  Attention:
```

```
Fonctionnement pas à
                                 pas
                                     Déclaration du tableau 
                                    message
                              <u>Avant l'exécution - Après l'exécution</u>
                              de l'instruction
                                              de l'instruction
                                                i=?int main(void)
\{ char message[6]={'s','a','l','u','t','\0'};
  int i;
  for(i=0 ; i<5 ; i++) {
      message[i]=message[i]-0x20;
 }
}
```

```
Fonctionnement pas à pas
                                  Déclaration du tableau 
                                   message
                                  Déclaration de la variable i
                              <u>Avant l'exécution - Après l'exécution</u>
                              de l'instruction
                                               de l'instruction
                                                i=?int main(void)
\{ char message[6]={'s','a','l','u','t','\0'};
  int i;
  for(i=0 ; i<5 ; i++) {
      message[i]=message[i]-0x20;
 }
}
```
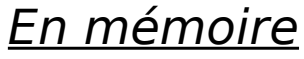

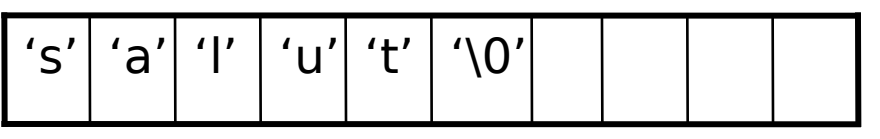

```
Fonctionnement pas à pas
                                  Exécution de la boucle
                                     Evaluation de l'expression1
                             <u>Avant l'exécution - Après l'exécution</u>
                             de l'instruction
                                             de l'instruction
                                 i=? i=0En mémoire
int main(void)
\{ char message[6]={'s','a','l','u','t','\0'};
  int i;
  for(i=0 ; i<5 ; i++) {
      message[i]=message[i]-0x20;
 }
}
```
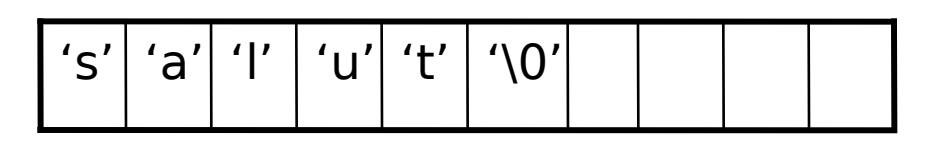

```
73
                         Fonctionnement pas à pas
                             Exécution de la boucle
                                Evaluation de l'expression2
                                Exécution des instructions du bloc
                              Avant l'exécution
                              de l'instruction
                                              Après l'exécution
                                              de l'instruction
                                  i=0 i=0En mémoire
                                       (i<5) ? VRAI
int main(void)
\{ char message[6]={'s','a','l','u','t','\0'};
  int i;
  for(i=0 ; i<5 ; i++) {
      message[i]=message[i]-0x20;
 }
}
                         's' 'a' 'l' 'u' 't' '\0'
```

```
Fonctionnement pas à pas
                             Conversion 1<sup>er</sup> élément de la
                               chaîne : minuscule ⇒ Majuscule
                               <u>Avant l'exécution - Après l'exécution</u>
                               de l'instruction
                                               de l'instruction
                                   i=0 i=0En mémoire
                          's' 'a' 'l' 'u' 't' '\0'
int main(void)
{
   char message[6]={'s','a','l','u','t','\0'};
  int i;
  for(i=0 ; i<5 ; i++) {
      message[i]=message[i]-0x20;
 }
}
```

```
74
```
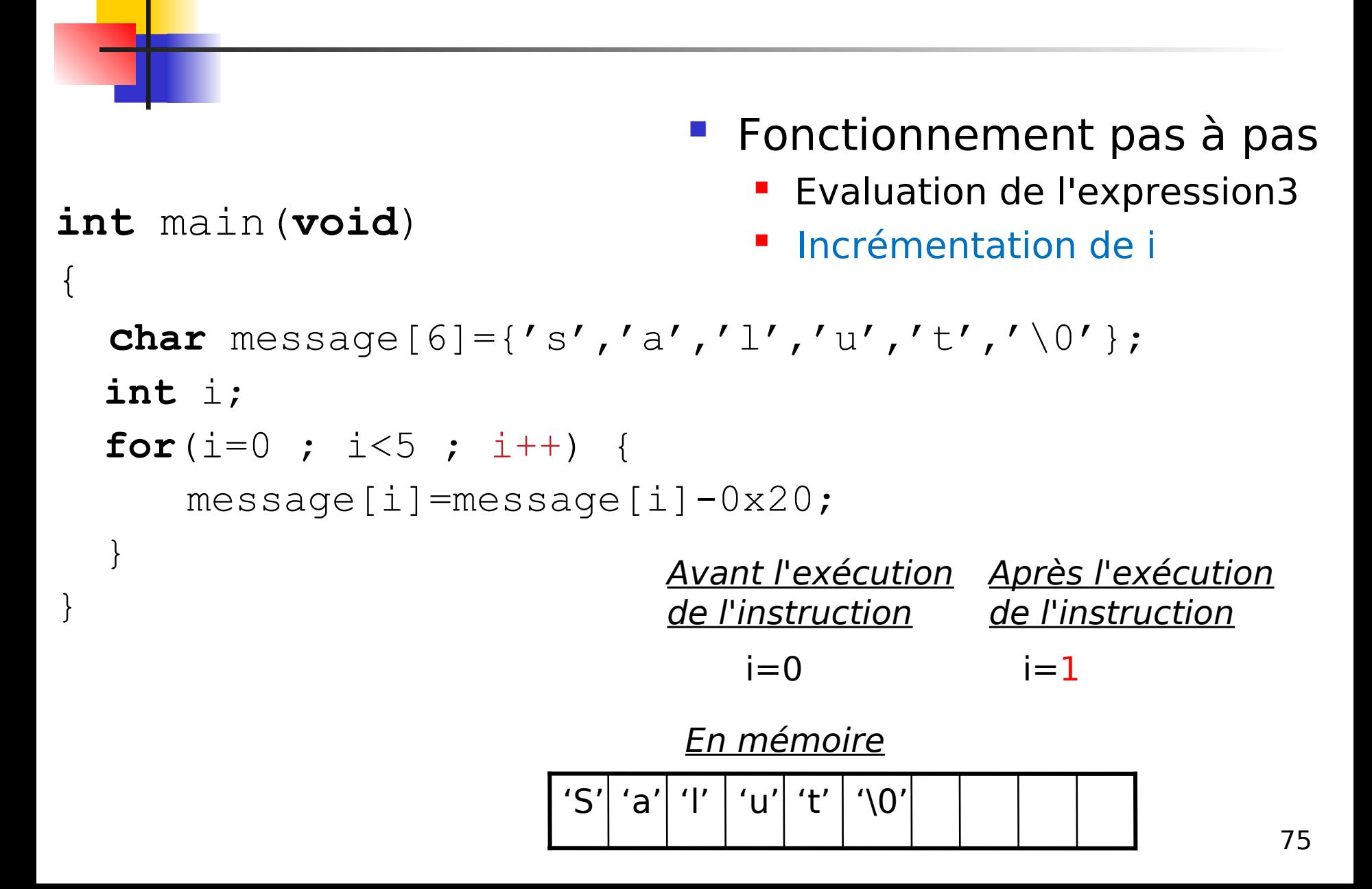

```
76
                         Fonctionnement pas à pas
                             Exécution de la boucle
                               Evaluation de l'expression2
                               (i<5) ? VRAI
                                Exécution des instructions du bloc
                               <u>Avant l'exécution - Après l'exécution</u>
                               de l'instruction
                                               de l'instruction
                                   i=1 i=1En mémoire
int main(void)
{
   char message[6]={'s','a','l','u','t','\0'};
  int i;
  for(i=0 ; i<5 ; i++) {
      message[i]=message[i]-0x20;
 }
}
                          'S' 'a' 'l' 'u' 't' '\0'
```

```
77
                           Fonctionnement pas à pas
                              CONVERSION 2<sup>eme</sup> élément de la
                                chaîne : minuscule ⇒ Majuscule
                               <u>Avant l'exécution - Après l'exécution</u>
                               de l'instruction
                                               de l'instruction
                                   i=1 i=1En mémoire
                         'S' 'A' 'l' 'u' 't' '\0'
int main(void)
\{ char message[6]={'s','a','l','u','t','\0'};
  int i;
  for(i=0 ; i<5 ; i++) {
      message[i]=message[i]-0x20;
 }
}
```

```
Fonctionnement pas à pas
                                 Exaluation de l'expression3
                                 Incrémentation de i
                             <u>Avant l'exécution - Après l'exécution</u>
                             de l'instruction
                                            de l'instruction
                                i=1 i=2En mémoire
int main(void)
\{ char message[6]={'s','a','l','u','t','\0'};
  int i;
  for(i=0 ; i<5 ; i++) {
      message[i]=message[i]-0x20;
 }
}
```
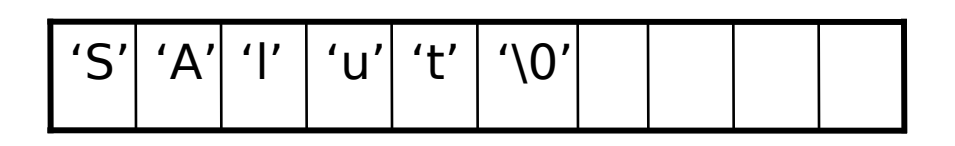

```
79
                            Fonctionnement pas à pas
                                Exécution de la boucle
                                   Evaluation de l'expression2
                                   (i<5) ? VRAI
                                    Exécution des instructions du bloc
                                <u>Avant l'exécution - Après l'exécution</u>
                                de l'instruction
                                                 de l'instruction
                                    i=2 i=2En mémoire
                          'S' 'A' 'l' 'u' 't' '\0'
int main(void)
\left\{ \right. char message[6]={'s','a','l','u','t','\0'};
  int i;
  for(i=0 ; i<5 ; i++) {
      message[i]=message[i]-0x20;
 }
}
```

```
Fonctionnement pas à pas
                              CONVERSION 3<sup>eme</sup> élément de la
                                chaîne : minuscule ⇒ Majuscule
                              <u>Avant l'exécution - Après l'exécution</u>
                              de l'instruction
                                              de l'instruction
                                  i=2 i=2int main(void)
   char message[6]={'s','a','l','u','t','\0'};
  int i;
  for(i=0 ; i<5 ; i++) {
      message[i]=message[i]-0x20;
 }
}
```
 $\{$ 

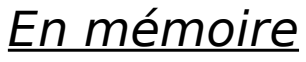

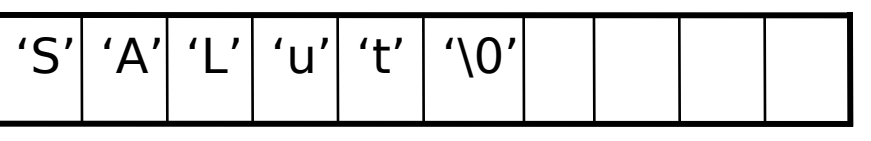

```
81
                               Fonctionnement pas à pas
                                  Evaluation de l'expression3
                                  Incrémentation de i
                              <u>Avant l'exécution - Après l'exécution</u>
                              de l'instruction
                                              de l'instruction
                                  i=2 i=3En mémoire
int main(void)
{
   char message[6]={'s','a','l','u','t','\0'};
  int i;
  for(i=0 ; i<5 ; i++) {
      message[i]=message[i]-0x20;
 }
}
                         'S' 'A' 'L' 'u' 't' '\0'
```
#### 82 **Fonctionnement pas à pas Exécution de la boucle Evaluation de l'expression2**  (i<5) ? FAUX sortir de la boucle <u>Avant l'exécution - Après l'exécution</u> de l'instruction de *l'instruction*  $i=5$   $i=5$ Au final… En mémoire **int** main(**void**) {  **char** message[6]={'s','a','l','u','t','\0'}; **int** i; **for**(i=0 ; i<5 ; i++) { message[i]=message[i]-0x20; } } 'S' 'A' 'L' 'U' 'T' '\0'

# Exemple 1

```
int main(void)
```
{

}

```
float TabNotes [4] = \{12, 9, 15, 17\};
float moyenne, somme =0;
int i;
for(i=0;i<4;i++)
{
  somme = somme + TabNotes[i];}
moyenne = 
somme/4;
```
### Que fait le programme suivant?

**int** main(**void**) {  **int** i;  **int** Tableau[10]; **for**( $i=0$ ;  $i<10$ ;  $i++$ ) { Tableau $[i]=i+2;$  } 2 3 4 5 6 7 8 9 10 11 Réponse

}

### Les instructions de contrôle -les instructions conditionnelles

### Les instructions conditionnelles

 Jusqu'à présent, on a uniquement considéré des instructions s'exécutant successivement.

```
int main(void)
{
    int a=2, b=5, somme, produit;
     somme=a+b;
     produit=a*b;
}
                                          Exécution successive
                                          une instruction après
                                          l'autre
```
- Dans un programme, il se peut que l'on veuille conditionner l'exécution de certaines instructions
	- Si une condition est vraie alors exécuter des instructions précises
- Il existe plusieurs types d'instructions conditionnelles

```
 if
 If … else
 ….
```
…

### L'instruction if

### Syntaxe en C: Principe

if (expression)

- Si l'expression présente entre les parenthèses est vraie alors exécuter les instructions du bloc
- Si l'expression présente entre les parenthèses est fausse, sauter le bloc et continuer l'exécution du programme

Remarque: Pas de ; dans le if

 $\bigl\{$ 

}

…

…

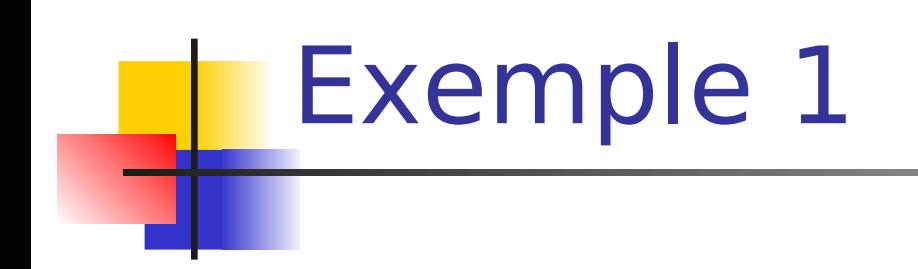

```
#include<stdio.h>
int main(void)
\{ int a;
 ……
   if (a>8) {
 ……
     }
 ……
}
```
### Exemple 2

 $\{$ 

}

**int** main(**void**)

```
float TabNotes[4] = \{12, 9, 15, 17\};
   float Note Min;
    int i;
   Note Min = TabNotes [0];
   for(i=0;i<4;i++)
 {
if(TabNotes[i] < Note_Min)
\{Note Min=TabNotes[i];
 }
 }
```
### Possibilité d'imbrication

Il est possible qu'un bloc contienne également d'autres types d'instructions conditionnelles

### **Exemple**

```
int a;
…..
if(a>0)\{if (a)=10 & a \leq -20\{……
  }
 ……
}
……
```
### L'instruction if…else

- Syntaxe en C:
- $\{$ **if** (expression)
	- *bloc1*
- }

 $\{$ 

}

 *bloc2*

- **Principe** 
	- **Si l'expression présente** entre les parenthèses est vraie alors
		- exécuter les instructions du bloc1
	- **Sinon**
- else exécuter les instructions du bloc 2

### Exemple 3

*#include <stdio.h>*

```
int main(void)
{
    int a;
    ………
   if (a<0) {
 ……
     }
    else
    \{ ……
 }
}
```
### Remarque

- Lorsqu'un bloc contient uniquement 1 seule instruction, il est possible de supprimer les accolades
- **Exemple**

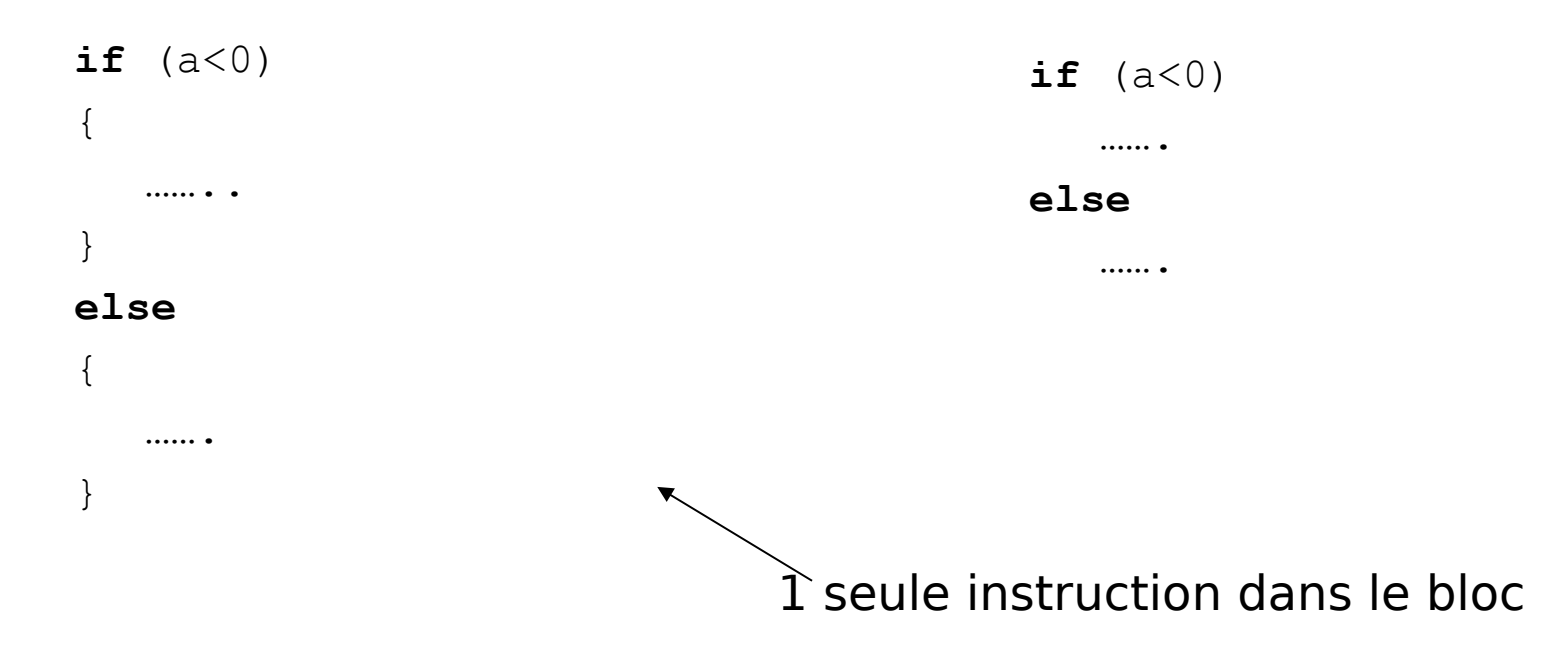

# Les tableaux de caractères

- **Un caractère est de type chara**
- **Exemple d'un tableau de caractères**

```
int main(void)
{
   char tabCar<sup>[10]</sup>;
  tabCar[0] = 's';tabCar[1] = 'a';tabcar[2] = 'l';}
```